# Lecture 04-07: Programming with OpenMP

#### **CSCE 569 Parallel Computing**

Department of Computer Science and Engineering
Yonghong Yan
yanyh@cse.sc.edu
http://cse.sc.edu/~yanyh

#### **Topics**

- Introduction
- Programming on shared memory system (Chapter 7)
- OpenMP
  - PThread, mutual exclusion, locks, synchronizations
  - Cilk/Cilkplus(?)
- Principles of parallel algorithm design (Chapter 3)
- Analysis of parallel program executions (Chapter 5)
  - Performance Metrics for Parallel Systems
    - Execution Time, Overhead, Speedup, Efficiency, Cost
  - Scalability of Parallel Systems
  - Use of performance tools

#### **Outline**

- OpenMP Introduction
- Parallel Programming with OpenMP
  - OpenMP parallel region, and worksharing
  - OpenMP data environment, tasking and synchronization
- OpenMP Performance and Best Practices
- More Case Studies and Examples
- Reference Materials

#### What is OpenMP

- Standard API to write shared memory parallel applications in C, C++, and Fortran
  - Compiler directives, Runtime routines, Environment variables
- OpenMP Architecture Review Board (ARB)
  - Maintains OpenMP specification
  - Permanent members
    - AMD, Cray, Fujitsu, HP, IBM, Intel, NEC, PGI, Oracle, Microsoft, Texas Instruments, NVIDIA, Convey
  - Auxiliary members
    - ANL, ASC/LLNL, cOMPunity, EPCC, LANL, NASA, TACC, RWTH Aachen University, etc
  - <a href="http://www.openmp.org">http://www.openmp.org</a>
- Latest Version 4.5 released Nov 2015

## "Hello Word" Example/1

```
#include <stdlib.h>
#include <stdio.h>
int main(int argc, char *argv[]) {
          printf("Hello World\n");
   return(0);
```

```
#include <stdlib.h>
#include <stdio.h>
int main(int argc, char *argv[]) {
   #pragma omp parallel
          printf("Hello World\n");
   } // End of parallel region
   return(0);
```

```
$ gcc -fopenmp hello.c
$ export OMP NUM THREADS=2
$ ./a.out
Hello World
Hello World
$ export OMP NUM THREADS=4
$ ./a.out
Hello World
                           #include <stdlib.h>
Hello World
                           #include <stdio.h>
Hello World
                           int main(int argc, char *argv[]) {
Hello World
                             #pragma omp parallel
$
                                   printf("Hello World\n");
                              } // End of parallel region
                             return(0);
```

#### **OpenMP Components**

#### **Directives**

- Parallel region
- Worksharing constructs
- Tasking
- Offloading
- Affinity
- Error Handing
- SIMD
- Synchronization
- Data-sharing attributes

#### **Runtime Environment**

- Number of threads
- Thread ID
- Dynamic thread adjustment
- Nested parallelism
- Schedule
- Active levels
- Thread limit
- Nesting level
- Ancestor thread
- Team size
- Locking
- Wallclock timer

#### **Environment Variable**

- Number of threads
- Scheduling type
- Dynamic thread adjustment
- Nested parallelism
- Stacksize
- Idle threads
- Active levels
- Thread limit

### **4 Stages of Compiling Process**

View the output of each stage using vi editor: e.g. vim hello.i

```
Preprocessing
                                             #include <stdlib.h>
                                             #include <stdio.h>
gcc -fopenmp -E hello.c -o hello.i
hello.c → hello.i
                                             int main(int argc, char *argv[]) {
                                                #pragma omp parallel
    Compilation (after preprocessing)
                                                       printf("Hello World\n");
    gcc -fopenmp -S hello.i -o hello.s
                                                } // End of parallel region
                                                return(0);
         Assembling (after compilation)
         gcc -fopenmp -c hello.s -o hello.o
              Linking object files
              gcc -fopenmp hello.o -o hello
                   Output \rightarrow Executable (a.out)
                   Run → ./hello (Loader)
```

```
#include <stdlib.h>
#include <stdio.h>
#include < omp.h>
int main(int argc, char *argv[]) {
#pragma omp parallel
                                              Directives
     int thread id  omp get thread num();
     int num threads = omp get num threads ()
    printf("Hello World from thread %d of %d\n",
          thread id, num threads);
   return(0);
                             Runtime Environment
```

```
$ gcc -fopenmp helloomp.c -o helloomp
 $ ls helloomp
 helloomp
1:~$ ldd helloomp
linux-vdso.so.1 => (0x00007fff297c9000)
libgomp.so.1 => /usr/lib/x86_64-linux-gnu/libgomp.so.1 (0x00007f2b1de98000)
libpthread.so.0 =>^{\uparrow}/lib/x86_64-linux-gnu/libpthread.so.0 (0x00007f2b1dc7b000)
libc.so.6 => /lib/\frac{1}{2}86_{64}-linux-gnu/libc.so.6 (0x00007f2b1d8b1000)
libdl.so.2 \Rightarrow /lib/x86_64-linux-gnu/libdl.so.2 (0x00007f2b1d6ad000)
/lib64/ld-linux-x86-64.so.2 (0x00007f2b1e0c8000)
                                         #pragma omp parallel
                                           int thread id = omp get thread num();
                                           int num threads = omp get num threads();
                                           printf("Hello World from thread %d of %d\n
                                                   thread id, num threads);
```

Runtime library that provide the runtime environment

```
gcc -fopenmp helloomp.c -o helloomp
  ls helloomp
                                  #pragma omp parallel
helloomp
                                    int thread id = omp get thread num();
                                    int num threads = omp get num threads();
 export OMP_NUM_THREADS=2
   ./helloomp
                                   printf("Hello World from thread %d of %d\n'
                                          thread id, num threads);
Hello World from thread 1 of
Hello World from thread 0 of
 export OMP_NUM_THREADS=4
                                         Environment Variable
  ./helloomp
Hello World from thread 0
                                 Environment Variable: it is similar to
Hello World from thread
Hello World from thread 3 of 4
                                  program arguments used to change
Hello World from thread 2 of 4
                                 the configuration of the execution
 export OMP_NUM_THREADS=4
                                 without recompile the program.
  ./helloomp
Hello World from thread
                                  NOTE: the order of print
Hello World from thread
```

Hello World from thread

Hello World from thread 0 of 4

### The Principle Behind

Each printf call is a task

- A parallel region is to claim a set of cores for computation
  - Cores are presented as multiple threads, numbered from 0 ...
- Each thread execute a single task
  - Assuming a task id: which is the same as thread id
    - omp\_get\_thread\_num()
  - Num\_tasks is the same as total number of threads
    - omp\_get\_num\_threads()
- 1:1 mapping between task and thread
  - Every task/core do similar work in this simple example

#### **OpenMP Parallel Computing Solution Stack**

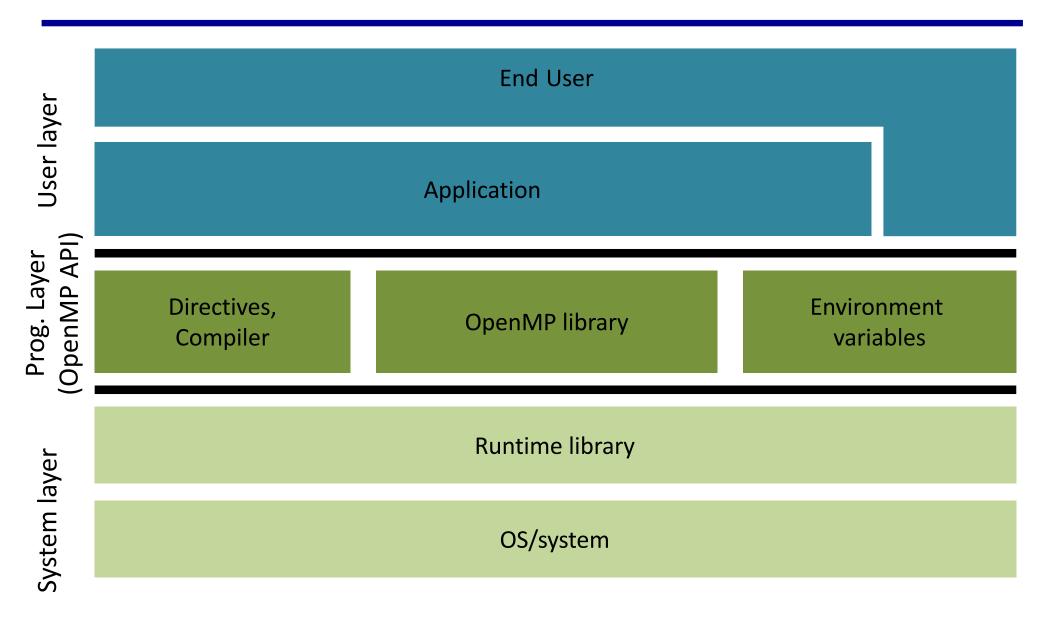

#### **OpenMP Syntax**

- Most OpenMP constructs are compiler directives using pragmas.
  - For C and C++, the pragmas take the form:
    #pragma ...
- pragma vs language
  - pragma is not language, should not express logics
  - To provide compiler/preprocessor additional information on how to processing directiveannotated code
  - Similar to #include, #define

#### **OpenMP Syntax**

For C and C++, the pragmas take the form:
 #pragma omp construct [clause [clause]...]

For Fortran, the directives take one of the forms:

```
- Fixed form
     *$OMP construct [clause [clause]...]
     C$OMP construct [clause [clause]...]
- Free form (but works for fixed form too)
!$OMP construct [clause [clause]...]
```

 Include file and the OpenMP lib module #include <omp.h> use omp lib

#### **OpenMP Compiler**

- OpenMP: thread programming at "high level".
  - The user does not need to specify the details
    - Program decomposition, assignment of work to threads
    - Mapping tasks to hardware threads
- User makes strategic decisions
- Compiler figures out details
  - Compiler flags enable OpenMP (e.g. –openmp, -xopenmp, fopenmp, -mp)

#### **OpenMP Memory Model**

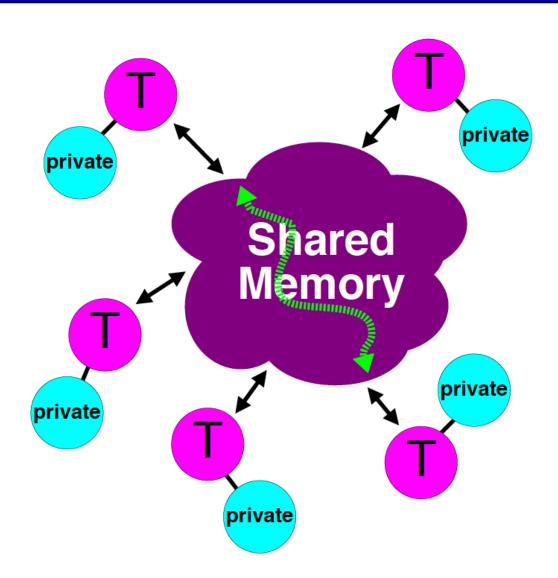

- ✓ All threads have access to the same, globally shared, memory
- ✓ Data can be shared or private
- Shared data is accessible by all threads
- ✓ Private data can only be accessed by the thread that owns it
- ✓ Data transfer is transparent to the programmer
- ✓ Synchronization takes place, but it is mostly implicit

#### **OpenMP Fork-Join Execution Model**

- Master thread spawns multiple worker threads as needed, together form a team
- Parallel region is a block of code executed by all threads in a team simultaneously

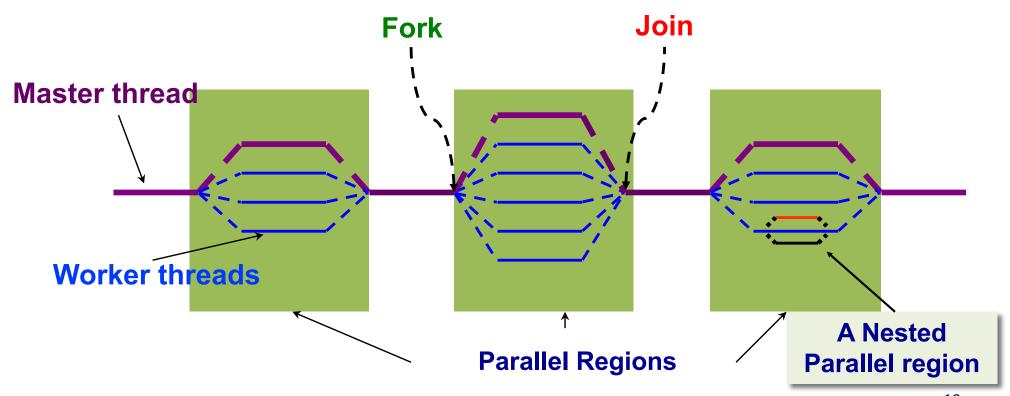

## **OpenMP Parallel Regions**

 In C/C++: a block is a single statement or a group of statement between { }

```
#pragma omp parallel
{
    id = omp_get_thread_num();
    res[id] = lots_of_work(id);
}
```

```
#pragma omp parallel for
for(i=0;i<N;i++) {
    res[i] = big_calc(i);
    A[i] = B[i] + res[i];
}</pre>
```

 In Fortran: a block is a single statement or a group of statements between directive/end-directive pairs.

```
C$OMP PARALLEL

10 wrk(id) = garbage(id)
  res(id) = wrk(id)**2
  if(.not.conv(res(id)) goto 10

C$OMP END PARALLEL
```

```
C$OMP PARALLEL DO

do i=1,N

res(i)=bigComp(i)

end do

C$OMP END PARALLEL DO
```

#### Scope of OpenMP Region

A parallel region can span multiple source files.

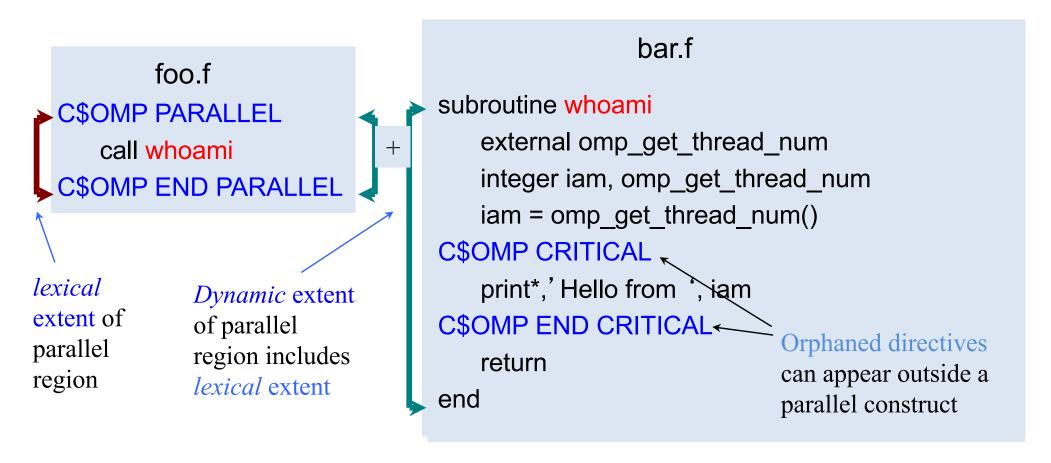

#### **SPMD** Program Models

- SPMD (Single Program, Multiple Data) for parallel regions
  - All threads of the parallel region execute the same code
  - Each thread has unique ID
- Use the thread ID to diverge the execution of the threads
  - Different thread can follow different paths through the same code

```
if(my_id == x) { }
else { }
```

- SPMD is by far the most commonly used pattern for structuring parallel programs
  - MPI, OpenMP, CUDA, etc

#### Modify the Hello World Program so ...

 Only one thread read the total number of threads and all threads print that info int num\_threads = 999999;

#### **Barrier**

#### **#pragma omp barrier**

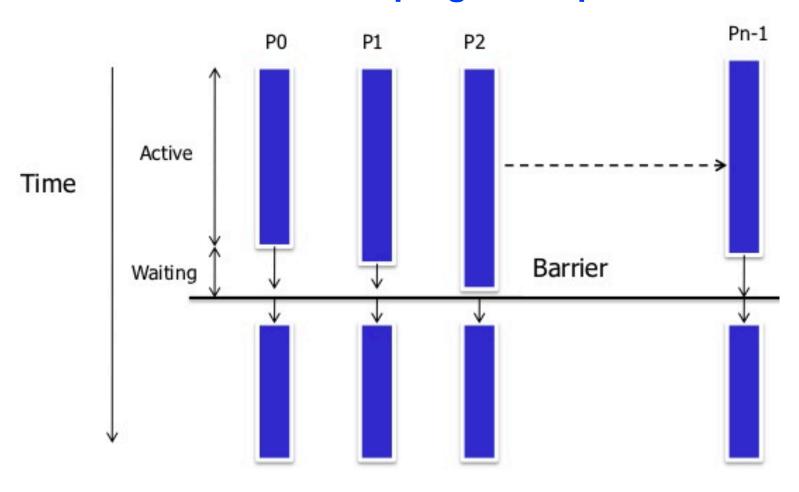

#### **OpenMP Master**

- Denotes a structured block executed by the master thread
- The other threads just skip it
  - no synchronization is implied

```
#pragma omp parallel private (tmp)
{
    do_many_things_together();

#pragma omp master
    { exchange_boundaries_by_master_only (); }

#pragma barrier
    do_many_other_things_together();
}
```

#### **OpenMP Single**

- Denotes a block of code that is executed by only one thread.
  - Could be master
- A barrier is implied at the end of the single block.

```
#pragma omp parallel private (tmp)
{
    do_many_things_together();

#pragma omp single
    { exchange_boundaries_by_one(); }

    do_many_other_things_together();
}
```

# Using omp master/single to modify the Hello World Program so ...

Only one thread prints the total number of threads

```
#pragma omp parallel
{
   int thread_id = omp_get_thread_num();
   int num_threads = omp_get_num_threads();

   printf("Hello World from thread %d of %d\n",
        thread_id, num_threads);
}
```

 Only one thread read the total number of threads and all threads print that info

#### Distributing Work Based on Thread ID

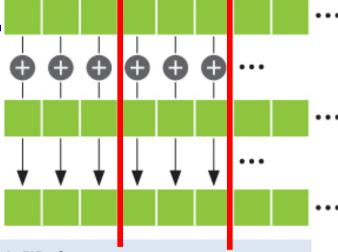

Sequential code

```
for(i=0;i<N;i++) { a[i] = a[i] + b[i]; }
```

OpenMP parallel region

```
#pragma omp parallel shared (a, b)
{
    int id, i, Nthrds, istart, iend;
    id = omp_get_thread_num();
    Nthrds = omp_get_num_threads();
    istart = id * N / Nthrds;
    iend = (id+1) * N / Nthrds;
    for(i=istart;i<iend;i++) { a[i] = a[i] + b[i]; }
}</pre>
```

#### **OpenMP Worksharing Constructs**

- Divides the execution of the enclosed code region among the members of the team
- The "for" worksharing construct splits up loop iterations among threads in a team
  - Each thread gets one or more "chunk" -> loop chuncking

```
#pragma omp parallel
#pragma omp for
for (i = 0; i < N; i++) {
   work(i);
}</pre>
By default, there
```

By default, there is a barrier at the end of the "omp for". Use the "nowait" clause to turn off the barrier.

#pragma omp for nowait

"nowait" is useful between two consecutive, independent omp for loops.

#### **Worksharing Constructs**

Sequential code

```
for(i=0; i< N; i++) { a[i] = a[i] + b[i]; }
```

OpenMP parallel region

```
#pragma omp parallel shared (a, b)
{
    int id, i, Nthrds, istart, iend;
    id = omp_get_thread_num();
    Nthrds = omp_get_num_threads();
    istart = id * N / Nthrds;
    iend = (id+1) * N / Nthrds;
    for(i=istart;i<iend;i++) { a[i] = a[i] + b[i]; }
}</pre>
```

OpenMP parallel region and a worksharing for construct

```
#pragma omp parallel shared (a, b) private (i)
#pragma omp for schedule(static)
for(i=0;i<N;i++) { a[i] = a[i] + b[i]; }</pre>
```

### The OpenMP for Worksharing

```
#pragma omp parallel default(none) \
        shared(n,a,b,c,d) private(i)
    #pragma omp for nowait
     for (i=0; i< n-1; i++)
         b[i] = (a[i] + a[i+1])/2;
    #pragma omp for nowait
     for (i=0; i<n; i++)
         d[i] = 1.0/c[i];
  } /*-- End of parallel region --*/
                          (implied barrier)
```

#### **OpenMP schedule Clause**

- schedule (static | dynamic | guided [, chunk] )
- schedule ( auto | runtime )

| static  | Distribute iterations in blocks of size "chunk" over the             |
|---------|----------------------------------------------------------------------|
|         | threads in a round-robin fashion                                     |
| dynamic | Fixed portions of work; size is controlled by the value of           |
|         | chunk; When a thread finishes, it starts on the next portion of work |
| guided  | Same dynamic behavior as "dynamic", but size of the portion          |
|         | of work decreases exponentially                                      |
| auto    | The compiler (or runtime system) decides what is best to use;        |
|         | choice could be implementation dependent                             |
| runtime | Iteration scheduling scheme is set at runtime through                |
|         | environment variable OMP_SCHEDULE                                    |

### schedule (static) Example

- Default is static: #pragma omp for [schedule(static)]
  - each thread is assigned a contiguous range of indices in order of thread number called round robin
  - number of indices assigned to each thread is as equal as possible
  - Example: 1-51 iterations, 4 threads

| thread | indices | no. indices |
|--------|---------|-------------|
| 0      | 1-13    | 13          |
| 1      | 14-26   | 13          |
| 2      | 27-39   | 13          |
| 3      | 40-51   | 12          |

# schedule (static, CHUNK) Example

!\$omp do schedule(static,5)

#pragma omp for schedule(static,5)

| thread | chunk 1<br>indices | chunk 2<br>indices | chunk 3<br>indices | no. indices |
|--------|--------------------|--------------------|--------------------|-------------|
| 0      | 1-5                | 21-25              | 41-45              | 15          |
| 1      | 6-10               | 26-30              | 46-50              | 15          |
| 2      | 11-15              | 31-35              | 51                 | 11          |
| 3      | 16-20              | 36-40              | -                  | 10          |

#### schedule (dynamic, CHUNK) Example

- schedule(dynamic) clause
  - assigns chunks to threads dynamically as the threads become available for more work
  - default chunk size is 1
  - higher overhead than **STATIC**
- Slight different from static

#### schedule (static, 5) vs schedule (static, 5)

#### #pragma omp for schedule(static,5)

| thread | chunk 1<br>indices | chunk 2<br>indices | chunk 3<br>indices | no. indices |
|--------|--------------------|--------------------|--------------------|-------------|
| 0      | 1-5                | 21-25              | 41-45              | 15          |
| 1      | 6-10               | 26-30              | 46-50              | 15          |
| 2      | 11-15              | 31-35              | 51                 | 11          |
| 3      | 16-20              | 36-40              | -                  | 10          |

#### #pragma omp for schedule(dynamic,5)

| thread | chunk 1<br>indices | chunk 2<br>indices | chunk 3<br>indices | no. indices |
|--------|--------------------|--------------------|--------------------|-------------|
| 0      | 1-5                | 31-35              | -                  | 10          |
| 1      | 6-10               | 21-25              | 51                 | 11          |
| 2      | 11-15              | 26-30              | 46-50              | 15          |
| 3      | 16-20              | 36-40              | 41-45              | 15          |

### schedule (guided, CHUNK) Example

- schedule(guided) clause
  - assigns chunks automatically, exponentially decreasing chunk size with each assignment
  - specified CHUNK size is the minimum chunk size except for the last chunk, which can be of any size
  - default chunk size is 1

## schedule (runtime) Example

schedule can be specified through omp\_schedule environment variable

setenv omp\_schedule "dynamic,5"

!\$omp do schedule(runtime)

#pragma omp for schedule(runtime)

### **OpenMP schedule Clause**

schedule (static | dynamic | guided [, chunk])

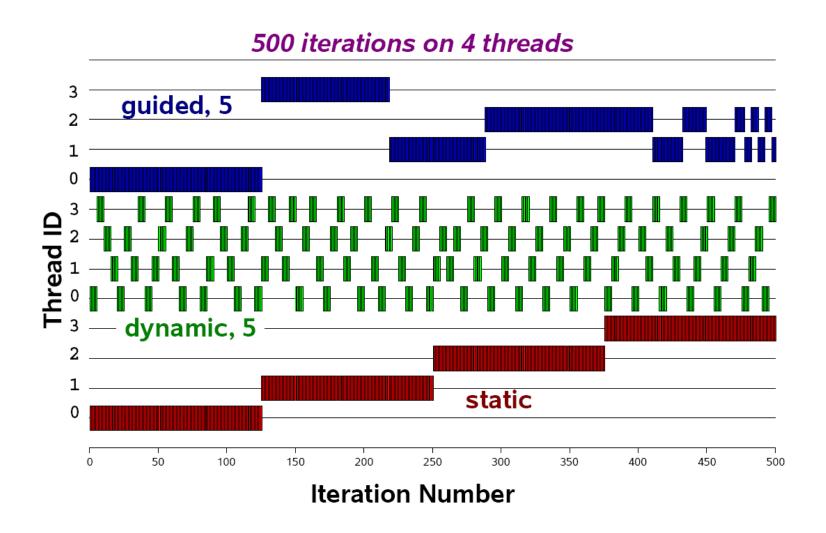

#### **OpenMP Sections**

https://passlab.github.io/CSCE569/resources/ompsections.c

- Another worksharing construct
- Gives a different structured block to each thread

```
#pragma omp parallel
#pragma omp sections
{
    #pragma omp section
        x_calculation();
#pragma omp section
        y_calculation();
#pragma omp section
        z_calculation();
}
```

By default, there is a barrier at the end of the "omp sections". Use the "nowait" clause to turn off the barrier.

### **Loop Collapse**

- Allows parallelization of perfectly nested loops without using nested parallelism
- The collapse clause on for/do loop indicates how many loops should be collapsed

```
!$omp parallel do collapse(2) ...

do i = il, iu, is
    do j = jl, ju, js

    do k = kl, ku, ks
    .....
    end do
    end do
    end do
!$omp end parallel do
```

### **Exercise: OpenMP Matrix Multiplication**

- Parallel version https://passlab.github.io/CSCE569/resources/mm\_openmp.c
- Parallel for version
  - Experiment different schedule policy and chunk size
    - #omp pragma parallel for
  - Experiment collapse(2)

```
#pragma omp parallel for schedule(static) private (i)
num_threads(num_ths)
for(i=0;i<N;i++) { ... }

gcc -fopenmp mm_openmp.c -o mm_openmp</pre>
```

#### **Barrier**

Barrier: Each thread waits until all threads arrive.

```
#pragma omp parallel shared (A, B, C) private(id)
   id=omp get thread num();
                                         implicit barrier at the
   A[id] = big calc1(id);
                                         end of a for work-
#pragma omp barrier
                                         sharing construct
#pragma omp for
   for(i=0;i<N;i++){C[i]=big calc3(I,A);}~
#pragma omp for nowait
   for(i=0;i<N;i++){ B[i]=big_calc2(C, i); } ~
   A[id] = big calc3(id);
                                             no implicit barrier
           implicit barrier at the end
                                             due to nowait
            of a parallel region
```

#### **Data Environment**

- Most variables are shared by default
- Global variables are SHARED among threads
  - Fortran: COMMON blocks, SAVE variables, MODULE variables
  - C: File scope variables, static
- But not everything is shared...
  - Stack variables in sub-programs called from parallel regions are PRIVATE
  - Automatic variables defined inside the parallel region are PRIVATE.

# **OpenMP Data Environment**

```
double a[size][size], b=4;
#pragma omp parallel private (b)
{ .... }
```

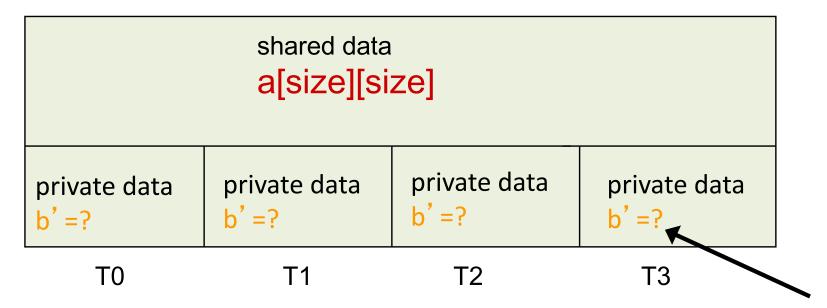

b becomes undefined

#### **Data Environment:**

#### **Changing storage attributes**

- Selectively change storage attributes constructs using the following clauses
  - SHARED
  - PRIVATE
  - FIRSTPRIVATE
  - THREADPRIVATE
- The value of a private inside a parallel loop and global value outside the loop can be exchanged with
  - FIRSTPRIVATE, and LASTPRIVATE
- The default status can be modified with:
  - DEFAULT (PRIVATE | SHARED | NONE)

#### **OpenMP Private Clause**

- private(var) creates a local copy of var for each thread.
  - The value is uninitialized
  - Private copy is not storage-associated with the original
  - The original is undefined at the end

```
IS = 0

C$OMP PARALLEL DO PRIVATE(IS)

DO J=1,1000

IS = IS + J

END DO

C$OMP END PARALLEL DO

print *, IS
```

#### **OpenMP Private Clause**

- private(var) creates a local copy of var for each thread.
  - The value is uninitialized
  - Private copy is not storage-associated with the original
  - The original is undefined at the end

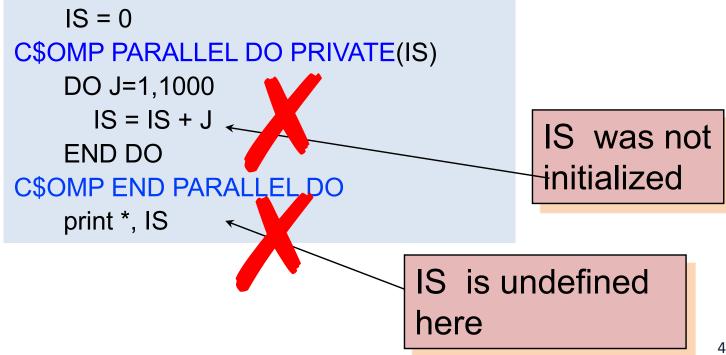

#### Firstprivate Clause

- firstprivate is a special case of private.
  - Initializes each private copy with the corresponding value from the master thread.

```
IS = 0

C$OMP PARALLEL DO FIRSTPRIVATE(IS)

DO 20 J=1,1000

IS = IS + J

20 CONTINUE

C$OMP END PARALLEL DO

print *, IS
```

### **Firstprivate Clause**

- firstprivate is a special case of private.
  - Initializes each private copy with the corresponding value from the master thread.

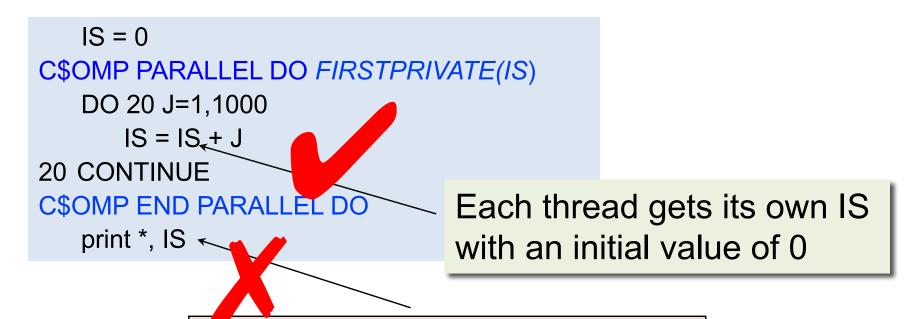

Regardless of initialization, IS is undefined at this point

### **Lastprivate Clause**

 Lastprivate passes the value of a private from the last iteration to the variable of the master thread

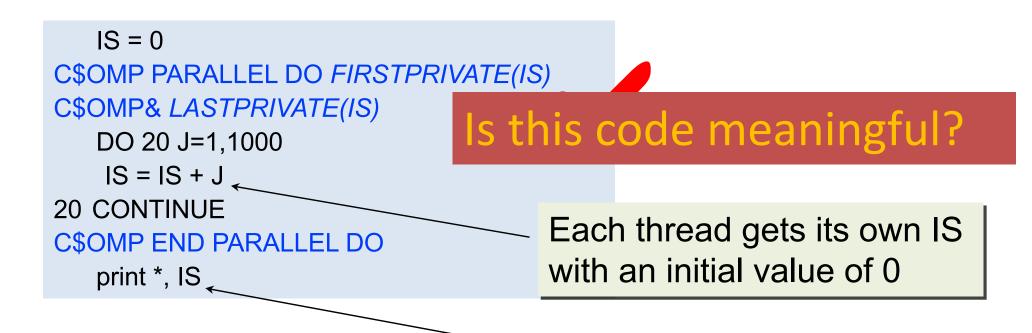

IS is defined as its value at the last iteration (i.e. for J=1000)

### **OpenMP Reduction**

Here is the correct way to parallelize this code.

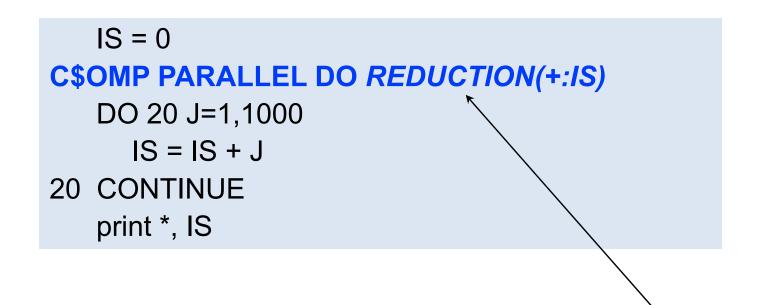

Reduction does NOT imply firstprivate, where is the initial 0 comes from?

# Reduction operands/initial-values

- Associative operands used with reduction
- Initial values are the ones that make sense mathematically

| Operand | Initial value |
|---------|---------------|
| +       | 0             |
| *       | 1             |
| _       | 0             |
| .AND.   | All 1's       |

| Operand | Initial value |
|---------|---------------|
| .OR.    | 0             |
| MAX     | 1             |
| MIN     | 0             |
| //      | All 0's       |

# Example: sum\_openmp.c (1/2)

- Two versions: <a href="https://passlab.github.io/CSCE569/resources/sum\_openmp.c">https://passlab.github.io/CSCE569/resources/sum\_openmp.c</a>
  - Parallel for with reduction
  - Parallel version, not using "omp for" or "reduction" clause

```
REAL sum(int N, REAL X[], REAL a) {
   int i;
   REAL result = 0.0;
   #pragma omp parallel for reduction(+:result)
   for (i = 0; i < N; ++i)
      result += a * X[i];
   return result;
}</pre>
```

# Example: sum\_openmp.c (2/2)

- Two versions: <a href="https://passlab.github.io/CSCE569/resources/sum\_openmp.c">https://passlab.github.io/CSCE569/resources/sum\_openmp.c</a>
  - Parallel for with reduction
  - Parallel version, not using "omp for" or "reduction" clause

```
81 REAL sum(int N, REAL X[], REAL a) {
    int i;
    REAL result = 0.0;
    #pragma omp parallel for reduction(+:result)
    for (i = 0; i < N; ++i)
        result += a * X[i];
    return result;
}</pre>
```

```
90 REAL sum_reduce(int N, REAL X[], REAL a) {
        int i;
 92
        REAL * results;
 93
        int num_threads;
 94
        #pragma omp parallel
 95
 96
          #pragma omp master
 97
 98
            num threads = omp get num threads();
 99
            results = malloc(sizeof(REAL)*num threads);
100
101
          #pragma omp barrier
102
103
          int id = omp_get_thread_num();
104
          REAL tmp = 0.0;
          #pragma omp for
105
106
          for (i = 0; i < N; ++i)
            tmp += a * X[i];
107
108
109
          results[id] = tmp;
110
111
        REAL tmp = 0;
112
        for (i=0; i<num threads; i++)</pre>
113
          tmp += results[i];
114
115
116
        return tmp;
117 }
```

### **OpenMP Threadprivate**

- Makes global data private to a thread, thus crossing parallel region boundary
  - Fortran: COMMON blocks
  - C: File scope and static variables
- Different from making them PRIVATE
  - With PRIVATE, global variables are masked.
  - THREADPRIVATE preserves global scope within each thread
- Threadprivate variables can be initialized using COPYIN or by using DATA statements.

# Threadprivate/copyin

You initialize threadprivate data using a copyin clause.

```
parameter (N=1000)
   common/buf/A(N)
C$OMP THREADPRIVATE(/buf/)
C Initialize the A array
   call init_data(N,A)
C$OMP PARALLEL COPYIN(A)
... Now each thread sees threadprivate array A initialized
... to the global value set in the subroutine init_data()
C$OMP END PARALLEL
C$OMP PARALLEL
... Values of threadprivate are persistent across parallel regions
C$OMP END PARALLEL
```

### **OpenMP Synchronization**

- High level synchronization:
  - critical section
  - atomic
  - barrier
  - ordered
- Low level synchronization
  - flush
  - locks (both simple and nested)

#### **Critical section**

Only one thread at a time can enter a critical section.

```
C$OMP PARALLEL DO PRIVATE(B)

C$OMP& SHARED(RES)

DO 100 I=1,NITERS

B = DOIT(I)

C$OMP CRITICAL

CALL CONSUME (B, RES)

C$OMP END CRITICAL

100 CONTINUE

C$OMP END PARALLEL DO
```

#### **Atomic**

- Atomic is a special case of a critical section that can be used for certain simple statements
- It applies only to the update of a memory location

```
C$OMP PARALLEL PRIVATE(B)

B = DOIT(I)

tmp = big_ugly();

C$OMP ATOMIC

X = X + temp

C$OMP END PARALLEL
```

### **OpenMP Tasks**

#### Define a task:

- C/C++: #pragma omp task
- Fortran: !\$omp task
- A task is generated when a thread encounters a task construct
  - Contains a task region and its data environment
  - Task can be nested
- A task region is a region consisting of all code encountered during the execution of a task.
- The data environment consists of all the variables associated with the execution of a given task.
  - constructed when the task is generated

## Task completion and synchronization

- Task completion occurs when the task reaches the end of the task region code
- Multiple tasks joined to complete through the use of task synchronization constructs
  - taskwait
  - barrier construct
- taskwait constructs:
  - #pragma omp taskwait
  - !\$omp taskwait

```
int fib(int n) {
  int x, y;
  if (n < 2) return n;
  else {
     #pragma omp task shared(x)
     x = fib(n-1);
     #pragma omp task shared(y)
     y = fib(n-2);
     #pragma omp taskwait
     return x + y;
```

### **Example: A Linked List**

```
while(my_pointer) {
    (void) do_independent_work (my_pointer);
    my_pointer = my_pointer->next;
} // End of while loop
    .......
```

Hard to do before OpenMP 3.0: First count number of iterations, then convert while loop to for loop

# **Example: A Linked List with Tasking**

#### **Ordered**

 The ordered construct enforces the sequential order for a block.

```
#pragma omp parallel private (tmp)
#pragma omp for ordered
for (i=0;i<N;i++){
    tmp = NEAT_STUFF_IN_PARALLEL(i);
#pragma ordered
    res += consum(tmp);
}</pre>
```

### **OpenMP Synchronization**

- The flush construct denotes a sequence point where a thread tries to create a consistent view of memory.
  - All memory operations (both reads and writes) defined prior to the sequence point must complete.
  - All memory operations (both reads and writes) defined after the sequence point must follow the flush.
  - Variables in registers or write buffers must be updated in memory.
- Arguments to flush specify which variables are flushed.
   No arguments specifies that all thread visible variables are flushed.

## A flush example

pair-wise synchronization.

```
integer ISYNC(NUM_THREADS)
C$OMP PARALLEL DEFAULT (PRIVATE) SHARED (ISYNC)
   IAM = OMP_GET_THREAD_NUM()
   ISYNC(IAM) = 0
                           Make sure other threads can
C$OMP BARRIER
                           see my write.
   CALL WORK()
   ISYNC(IAM) = 1 ! I'm all done; signal this to other threads
C$OMP FLUSH(ISYNC)
   DO WHILE (ISYNC(NEIGH) .EQ. 0)
C$OMP FLUSH(ISYNC)
    END DO
                              Make sure the read picks up a
                              good copy from memory.
C$OMP END PARALLEL
```

Note: flush is analogous to a fence in other shared memory APIs.

#### **OpenMP Lock routines**

- Simple Lock routines: available if it is unset.
  - omp\_init\_lock(), omp\_set\_lock(),
     omp\_unset\_lock(), omp\_test\_lock(),
     omp\_destroy\_lock()
- Nested Locks: available if it is unset or if it is set but owned by the thread executing the nested lock function
  - omp\_init\_nest\_lock(), omp\_set\_nest\_lock(), omp\_unset\_nest\_lock(), omp\_test\_nest\_lock(), omp\_destroy\_nest\_lock()

### **OpenMP Locks**

Protect resources with locks.

```
omp lock t lck;
omp_init_lock(&lck);
#pragma omp parallel private (tmp, id)
   id = omp get thread num();
                                        Wait here for
   tmp = do lots of work(id);
                                        your turn.
   omp set lock(&lck);
   printf("%d %d", id, tmp);
                                       Release the lock so
   omp unset lock(&lck);
                                       the next thread gets
                                       a turn.
omp_destroy_lock(&lck);
```

Free-up storage when done.

### **OpenMP Library Routines**

- Modify/Check the number of threads
  - omp\_set\_num\_threads(), omp\_get\_num\_threads(), omp\_get\_thread\_num(), omp\_get\_max\_threads()
- Are we in a parallel region?
  - omp\_in\_parallel()
- How many processors in the system?
  - omp\_num\_procs()

### **OpenMP Environment Variables**

- Set the default number of threads to use.
  - OMP\_NUM\_THREADS int\_literal
- Control how "omp for schedule(RUNTIME)" loop iterations are scheduled.
  - OMP\_SCHEDULE "schedule[, chunk\_size]"

#### **Outline**

- OpenMP Introduction
- Parallel Programming with OpenMP
  - Worksharing, tasks, data environment, synchronization
- OpenMP Performance and Best Practices
- Case Studies and Examples
- Reference Materials

# **OpenMP Performance**

- Relative ease of using OpenMP is a mixed blessing
- We can quickly write a correct OpenMP program, but without the desired level of performance.
- There are certain "best practices" to avoid common performance problems.
- Extra work needed to program with large thread count

#### **Typical OpenMP Performance Issues**

- Overheads of OpenMP constructs, thread management.
   E.g.
  - dynamic loop schedules have much higher overheads than static schedules
  - Synchronization is expensive, use NOWAIT if possible
  - Large parallel regions help reduce overheads, enable better cache usage and standard optimizations
- Overheads of runtime library routines
  - Some are called frequently
- Load balance
- Cache utilization and false sharing

# **Overheads of OpenMP Directives**

#### OpenMP Overheads EPCC Microbenchmarks SGI Altix 3600

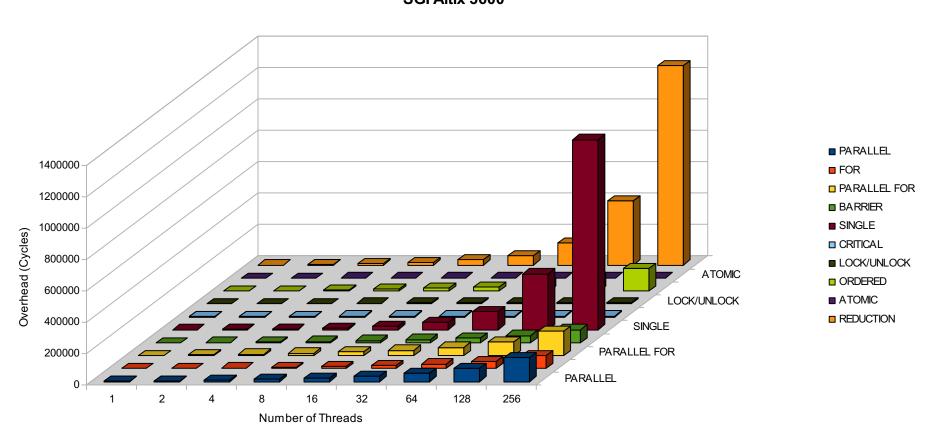

Reduce usage of barrier with nowait clause

```
#pragma omp parallel
 #pragma omp for
 for(i=0;i<n;i++)
 #pragma omp for nowait
 for(i=0;i<n;i++)
```

```
#pragma omp parallel private(i)
 #pragma omp for nowait
 for(i=0;i<n;i++)
   a[i] +=b[i];
 #pragma omp for nowait
 for(i=0;i<n;i++)
   c[i] +=d[i];
 #pragma omp barrier
 #pragma omp for nowait reduction(+:sum)
 for(i=0;i<n;i++)
  sum += a[i] + c[i];
```

- Avoid large ordered construct
- Avoid large critical regions

```
#pragma omp parallel shared(a,b) private(c,d)
  #pragma omp critical
    a += 2*c;
    c = d*d;
                         Move out this
```

Statement

Maximize Parallel Regions

```
#pragma omp parallel
  #pragma omp for
  for (...) { /* Work-sharing loop 1 */ }
opt = opt + N; //sequential
#pragma omp parallel
  #pragma omp for
  for(...) { /* Work-sharing loop 2 */ }
  #pragma omp for
  for(...) { /* Work-sharing loop N */}
```

```
#pragma omp parallel
  #pragma omp for
  for (...) { /* Work-sharing loop 1 */ }
  #pragma omp single nowait
  opt = opt + N; //sequential
  #pragma omp for
  for(...) { /* Work-sharing loop 2 */ }
  #pragma omp for
  for(...) { /* Work-sharing loop N */}
```

Single parallel region enclosing all work-sharing loops.

```
for (i=0; i<n; i++)
 for (j=0; j<n; j++)
   pragma omp parallel for private(k)
   for (k=0; k<n; k++) {
                          #pragma omp parallel private(i,j,k)
                            for (i=0; i<n; i++)
                              for (j=0; j<n; j++)
                                #pragma omp for
                                for (k=0; k<n; k++) {
                                                                      80
```

- Smith-Waterman Algorithm
  - Default schedule is for static even → load imbalance

```
#pragma omp for
for(...)
  for(...)
  for(...)
      { /* compute alignments */ }
#pragma omp critical
  {. /* compute scores */ }
```

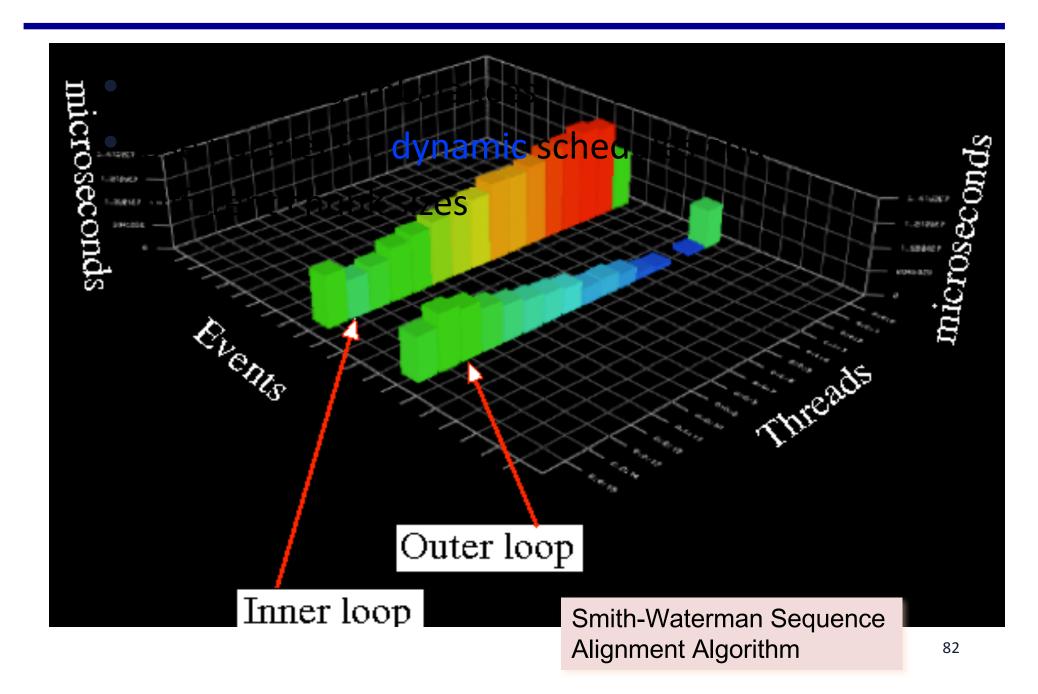

#### Smith-Waterman Sequence Alignment Algorithm

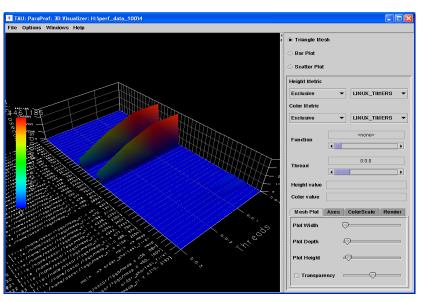

#### #pragma omp for

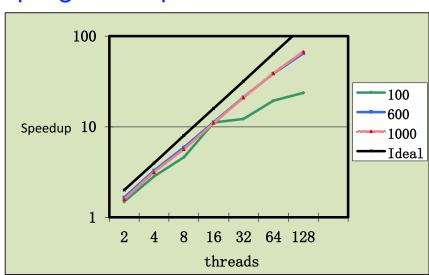

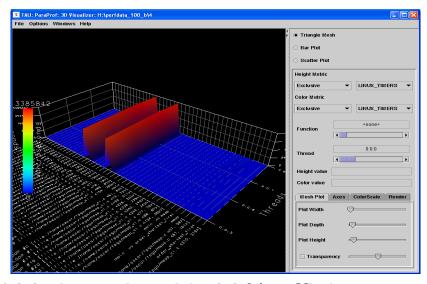

#### #pragma omp for dynamic(schedule, 1)

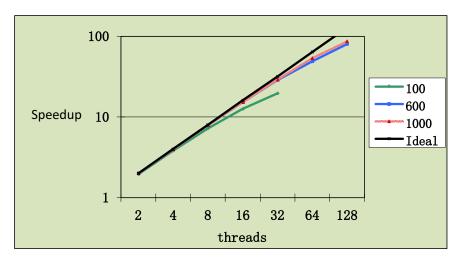

128 threads with 80% efficiency

- Address load imbalances by selecting the best schedule and chunk size
- Avoid selecting small chunk size when work in chunk is small.

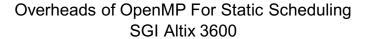

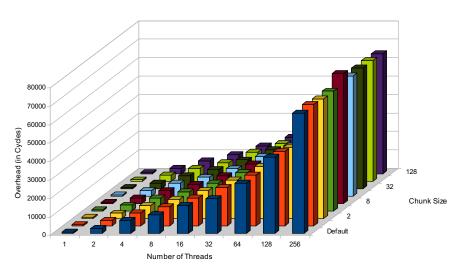

#### Overheads of OpenMP For Dynamic Schedule SGI Altix 3600

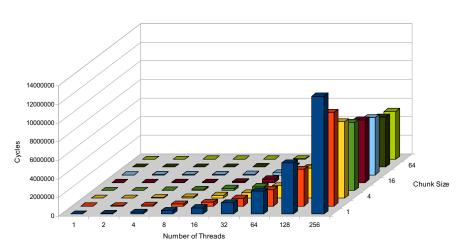

Pipeline processing to overlap I/O and computations

```
for (i=0; i<N; i++) {
  ReadFromFile(i,...);

for(j=0; j<ProcessingNum; j++)
  ProcessData(i, j);

WriteResultsToFile(i)
}</pre>
```

- Pipeline Processing
- Pre-fetches I/O
- Threads reading or writing files joins the computations

The implicit barrier here is very important:
1) file i is finished so we can write to file. 2) file i+1 is read in so we can process in the next loop iteration

```
#pragma omp parallel
                          For dealing with
  #pragma omp single
                          the last file
  { ReadFromFile(0,...); }
  for (i=0; i<N; i++) {
    #pragma omp single nowait
    { if (i<N-1) ReadFromFile(i+1,....); }
    #pragma omp for schedule(dynamic)
    for (j=0; j<ProcessingNum; j++)
    ProcessChunkOfData(i, j);
    #pragma omp single nowait
    { WriteResultsToFile(i); }
    No barrier so other threads go to next
    iteration while one thread is writing to file.
```

- single vs. master work-sharing
  - master is more efficient but requires thread 0 to be available
  - single is more efficient if master thread not available
  - single has implicit barrier

#### **Cache Coherence**

- Real-world shared memory systems have caches between memory and CPU
- Copies of a single data item can exist in multiple caches
- Modification of a shared data item by one CPU leads to outdated copies in the cache of another CPU

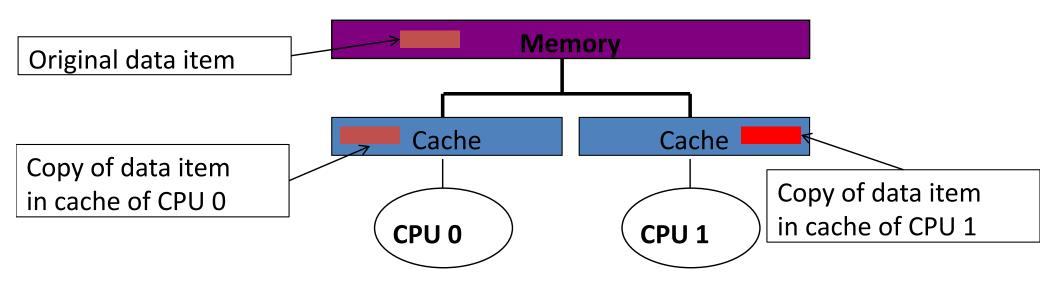

- False sharing
  - When at least one thread write to a cache line while others access it
    - Thread 0: = A[1] (read)
    - Thread 1: A[0] = ... (write)
- Solution: use array padding

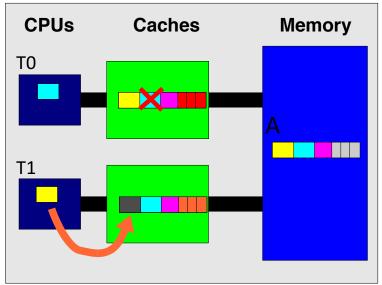

```
int a[max_threads];
#pragma omp parallel for schedule(static,1)
for(int i=0; i<max_threads; i++)
    a[i] +=i;</pre>
```

```
int a[max_threads][cache_line_size];
#pragma omp parallel for schedule(static,1)
for(int i=0; i<max_threads; i++)
    a[i][0] +=i;</pre>
```

Data placement policy on NUMA architectures

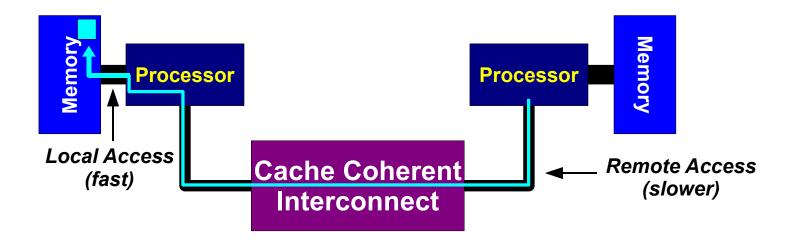

- First Touch Policy
  - The process that first touches a page of memory causes that page to be allocated in the node on which the process is running

# **NUMA First-touch placement/1**

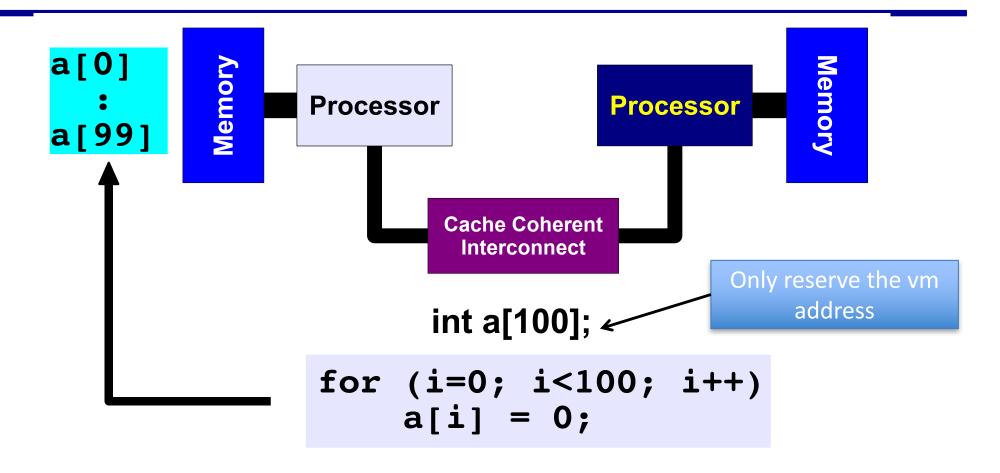

First Touch
All array elements are in the memory of
the processor executing this thread

# **NUMA First-touch placement/2**

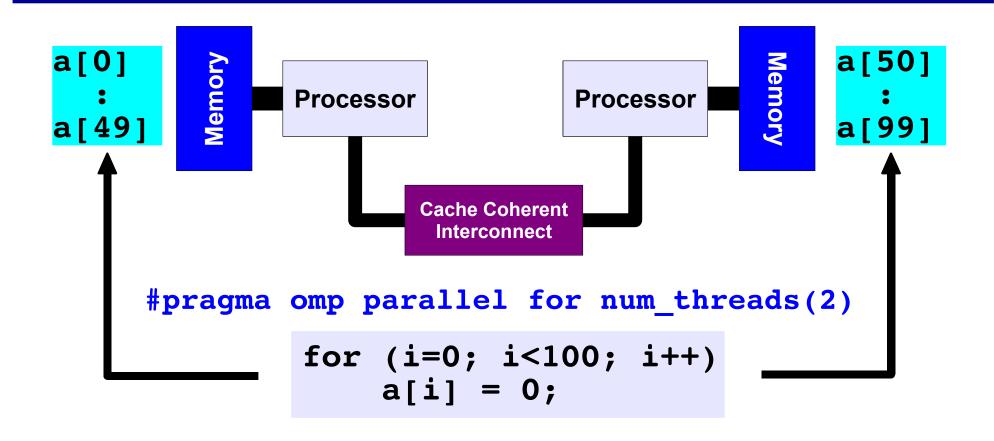

First Touch
Both memories each have "their half" of
the array

- First-touch in practice
  - Initialize data consistently with the computations

```
#pragma omp parallel for
for(i=0; i<N; i++) {
    a[i] = 0.0; b[i] = 0.0; c[i] = 0.0;
}
readfile(a,b,c);

#pragma omp parallel for
for(i=0; i<N; i++) {
    a[i] = b[i] + c[i];
}</pre>
```

# Class lecture ends here for OpenMP!

- Privatize variables as much as possible
  - Private variables are stored in the local stack to the thread
- Private data close to cache

```
double a[MaxThreads][N][N]
#pragma omp parallel for
for(i=0; i<MaxThreads; i++) {
  for(int j...)
    for(int k...)
    a[i][j][k] = ...
}</pre>
```

```
double a[N][N]
#pragma omp parallel private(a)
{
  for(int j...)
    for(int k...)
    a[j][k] = ...
}
```

- Avoid Thread Migration
  - Affects data locality
- Bind threads to cores.
- Linux:
  - numactl –cpubind=0 foobar
  - taskset –c 0,1 foobar
- SGI Altix
  - dplace –x2 foobar

# **OpenMP Source of Errors**

- Incorrect use of synchronization constructs
  - Less likely if user sticks to directives
  - Erroneous use of NOWAIT
- Race conditions (true sharing)
  - Can be very hard to find
- Wrong "spelling" of sentinel
- Use tools to check for data races.

#### **Outline**

- OpenMP Introduction
- Parallel Programming with OpenMP
  - Worksharing, tasks, data environment, synchronization
- OpenMP Performance and Best Practices
- Hybrid MPI/OpenMP
- Case Studies and Examples
- Reference Materials

#### Matrix vector multiplication

```
for (i=0; i<m; i++)
{
   a[i] = 0.0;
   for (j=0; j<n; j++)
      a[i] += b[i][j]*c[j];
}</pre>
```

#### Performance – 2-socket Nehalem

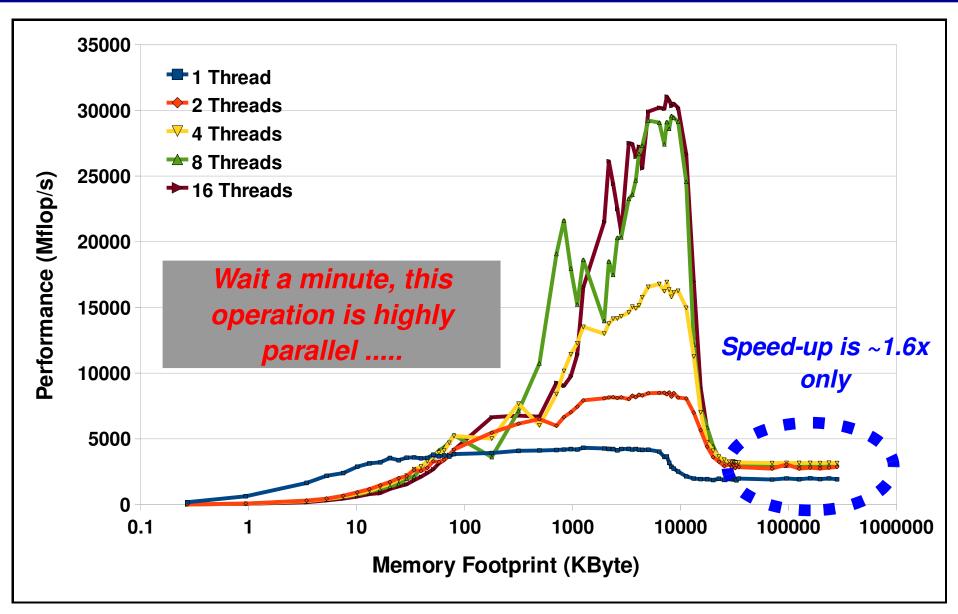

#### 2-socket Nehalem

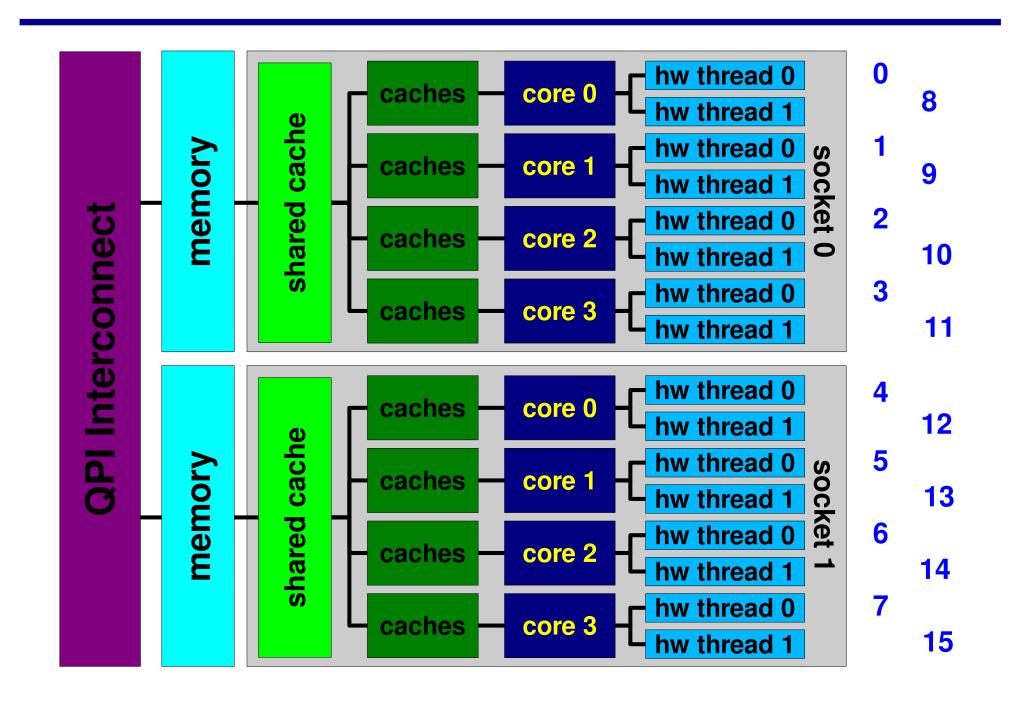

#### **Data initialization**

```
#pragma omp parallel default(none) \
         shared(m,n,a,b,c) private(i,j)
#pragma omp for
   for (j=0; j<n; j++)
       c[j] = 1.0;
#pragma omp for
   for (i=0; i<m; i++)
      a[i] = -1957.0;
                                Initialization will cause the allocation of
       for (j=0; j<n; j++)
                               memory according to the first touch policy
          b[i[]j] = i;
   } /*-- End of omp for --*/
  /*-- End of parallel region --*/
```

# **Exploit First Touch**

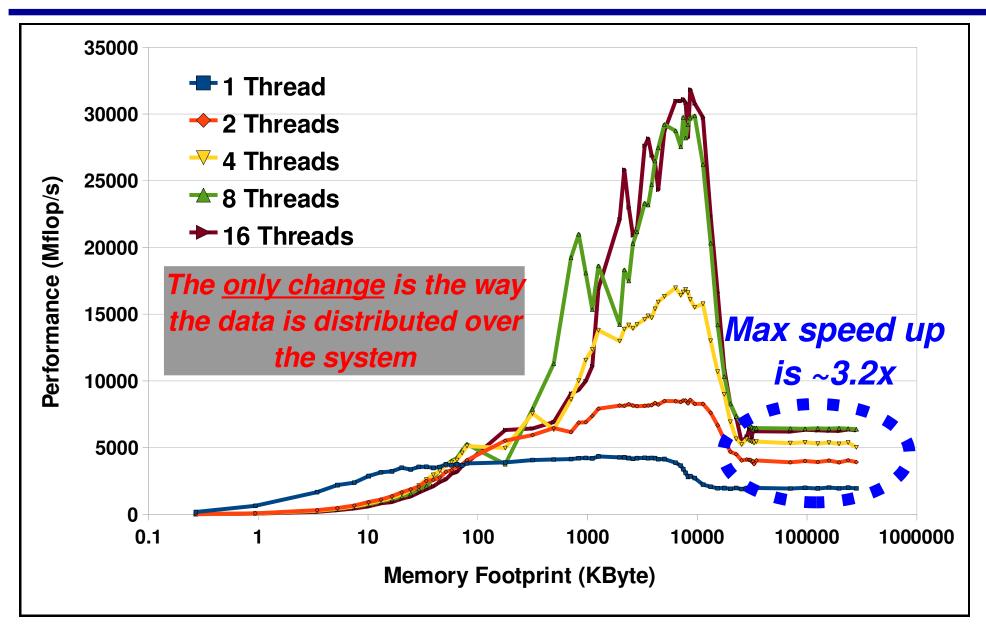

# A 3D matrix update

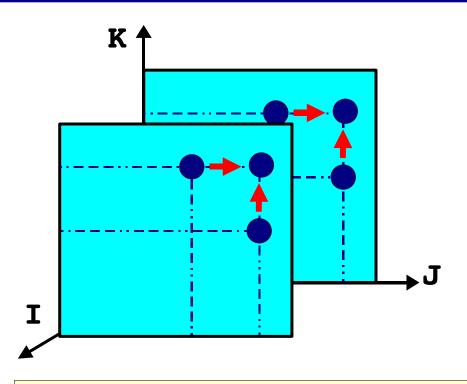

- □ No data dependency on 'I'
- □ Therefore we can split the 3D matrix in larger blocks and process these in parallel

```
do k = 2, n

do j = 2, n

do i = 1, m

x(i,j,k) = x(i,j,k-1) + x(i,j-1,k)*scale

end do

end do

end do
```

#### The idea

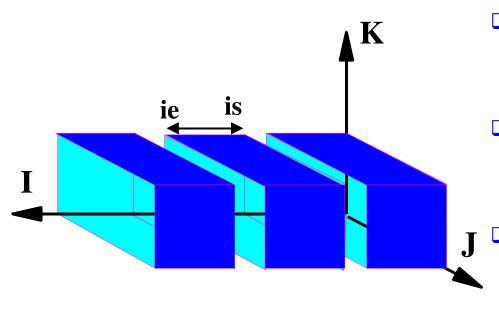

- We need to distribute the M iterations over the number of processors
- □ We do this by controlling the start (IS) and end (IE) value of the inner loop
- J = Each thread will calculate these values for it's portion of the work

```
do k = 2, n
    do j = 2, n
        do i = is, ie
            x(i,j,k) = x(i,j,k-1) + x(i,j-1,k)*scale
        end do
    end do
end do
```

# A 3D matrix update

- □ The loops are correctly nested for serial performance
- □ Due to a data dependency on J and K, only the inner loop can be parallelized
- □ This will cause the barrier to be executed (N-1) <sup>2</sup> times

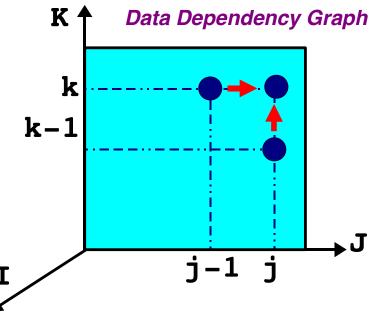

# The performance

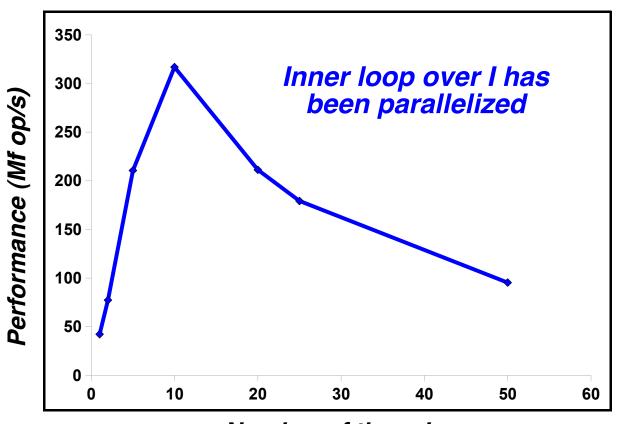

Scaling is very poor (as to be expected)

Number of threads

Dimensions: M=7,500 N=20 Footprint: ~24 MByte

# Performance analyzer data

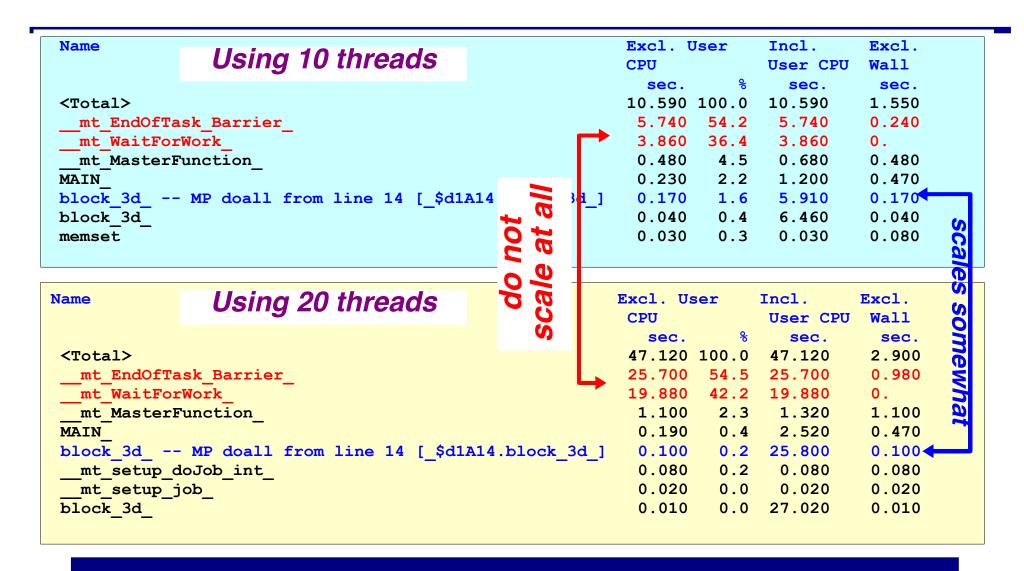

Question: Why is \_\_mt\_WaitForWork so high in the prof le?

# False sharing at work

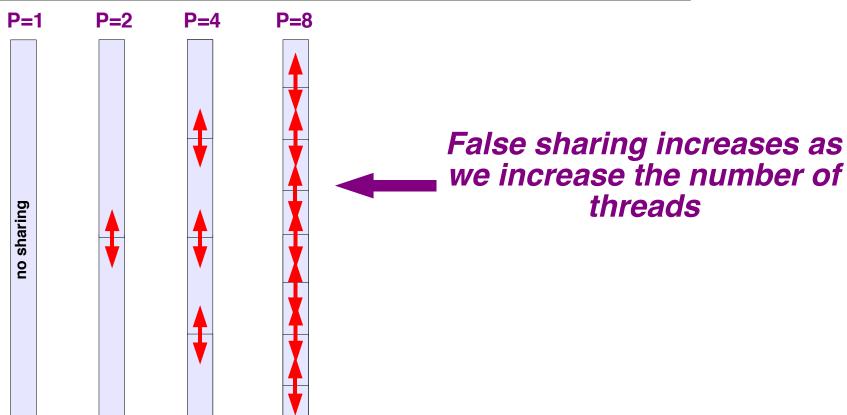

# Performance compared

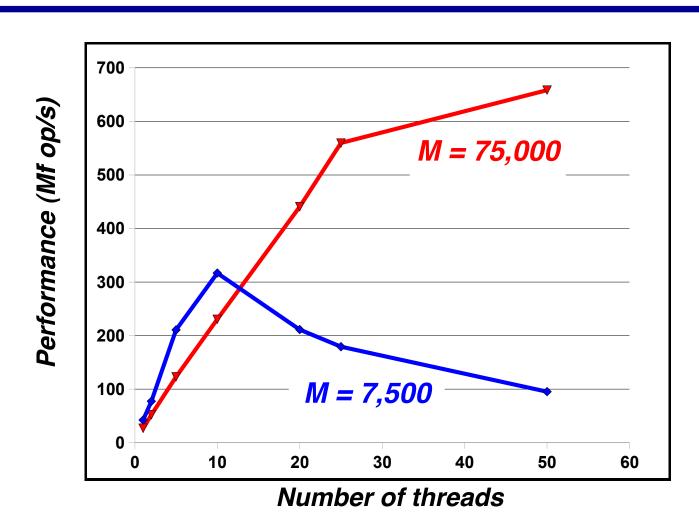

For a higher value of M, the program scales better

# The first implementation

```
use omp lib
                                      subroutine kernel(is,ie,m,n,x,scale)
                                      do k = 2, n
     nrem = mod(m,nthreads)
                                       do j = 2, n
     nchunk = (m-nrem) / nthreads
                                         do i = is, ie
                                           x(i,j,k)=x(i,j,k-1)+x(i,j-1,k)*scale
!$omp parallel default (none) &
                                       end do
                                      end do
!$omp private (P,is,ie)
!$omp shared (nrem,nchunk,m,n,x,scale)
      P = omp get thread num()
      if (P < nrem ) then
        is = 1 + P*(nchunk + 1)
        ie = is + nchunk
      else
        is = 1 + P*nchunk+ nrem
        ie = is + nchunk - 1
      end if
      call kernel(is,ie,m,n,x,scale)
                                                                  111
!$omp end parallel
```

#### **OpenMP version**

```
use omp lib
     implicit none
     integer :: is, ie, m, n
     real(kind=8):: x(m,n,n), scale
     integer :: i, j, k
!$omp parallel default(none) &
!$omp private(i,j,k) shared(m,n,scale,x)
     do k = 2, n
        do j = 2, n
!$omp do schedule(static)
           do i = 1, m
              x(i,j,k) = x(i,j,k-1) + x(i,j-1,k)*scale
           end do
!$omp end do nowait
        end do
     end do
!$omp end parallel
```

#### **How this works**

| Thread 0 Executes:                            |                 | Thread 1 Executes:                              |
|-----------------------------------------------|-----------------|-------------------------------------------------|
| k=2<br>j=2                                    | parallel region | k=2<br>j=2                                      |
|                                               |                 |                                                 |
| do i = 1,m/2<br>x(i,2,2) =<br>end do          | work sharing    | <pre>do i = m/2+1,m     x(i,2,2) = end do</pre> |
|                                               |                 |                                                 |
| k=2<br>j=3                                    | parallel region | k=2<br>j=3                                      |
|                                               |                 |                                                 |
| <pre>do i = 1,m/2     x(i,3,2) = end do</pre> | work sharing    | <pre>do i = m/2+1,m     x(i,3,2) = end do</pre> |

... etc ... ... etc ...

#### **Performance**

- □ We have set M=7500 N=20
  - This problem size does not scale at all when we explicitly parallelized the inner loop over 'l'
- We have have tested 4 versions of this program
  - Inner Loop Over 'I' Our f rst OpenMP version
  - AutoPar The automatically parallelized version of 'kernel'
  - OMP\_Chunks The manually parallelized version with our explicit calculation of the chunks
  - OMP\_DO The version with the OpenMP parallel region and work-sharing DO

#### **Performance**

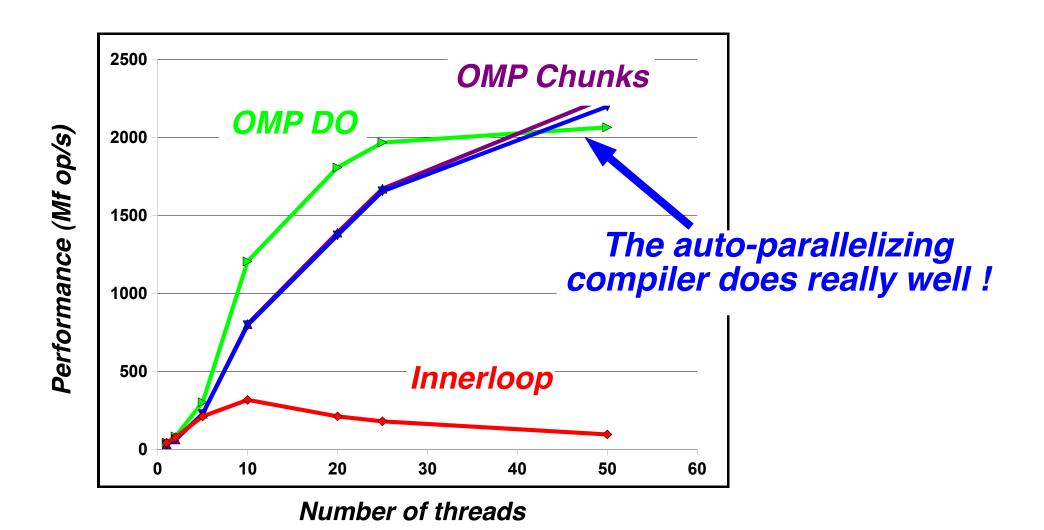

# Reference Material on OpenMP

- OpenMP Homepage <u>www.openmp.org</u>:
  - The primary source of information about OpenMP and its development.
- OpenMP User's Group (cOMPunity) Homepage
  - www.compunity.org:
- Books:
  - Using OpenMP, Barbara Chapman, Gabriele Jost,
     Ruud Van Der Pas, Cambridge, MA: The MIT Press
     2007, ISBN: 978-0-262-53302-7
  - Parallel programming in OpenMP, Chandra, Rohit, San Francisco, Calif.: Morgan Kaufmann; London: Harcourt, 2000, ISBN: 1558606718

#### **Standard OpenMP Implementation**

- Directives implemented via code modification and insertion of runtime library calls
  - Basic step is outlining of code in parallel region
- Runtime library responsible for managing threads
  - Scheduling loops
  - Scheduling tasks
  - Implementing synchronization
- Implementation effort is reasonable

```
OpenMP Code
                                       Translation
                            INT32 main()
int main(void)
                            int a,b,c;
int a,b,c;
                           /* microtask */
#pragma omp parallel \
                            void __ompregion_main1()
private(c)
do sth(a,b,c);
                             INT32 mplocal c;
return 0:
                            /*shared variables are kept intact,
                            substitute accesses to private
                            variable*/
                            do sth(a, b, mplocal c);
                            /*OpenMP runtime calls */
                              ompc fork(& ompregion main1
```

Each compiler has custom run-time support. Quality of the runtime system has major impact on performance.

# My role with OpenMP

#### **Members**

#### **Permanent Members of the ARB:**

- AMD (Greg Stoner)
- Convey Computer (Kirby Collins)
- Cray (James Beyer/Luiz DeRose)
- Fujitsu (Eiji Yamanaka)
- **HP** (Sujoy Saraswati)
- IBM (Kelvin Li)
- Intel (Xinmin Tian)
- NEC (Kazuhiro Kusano)
- NVIDIA (Jeff Larkin)
- Oracle Corporation (Nawal Copty)
- Red Hat (Matt Newsome)
- ST Microelectronics (Christian Bertin)
- Texas Instruments (Andy Fritsch)

#### **Auxiliary Members of the ARB:**

- ANL (Kalyan Kumaran)
- ASC/LLNL (Bronis R. de Supinski)
- BSC (Xavier Martorell)
- cOMPunity (Barbara Chapman/Yonghong Yan)
- EPCC (Mark Bull)
- LANL (David Montoya)
- NASA (Henry Jin)
- ORNL (Oscar Hernandez)
- RWTH Aachen University (Dieter an Mey)
- SNL-Sandia National Lab (Stephen Olivier)
- Texas Advanced Computing Center (Kent Milfeld)
- University of Houston (Barbara Chapman/Deepak Eachempati)

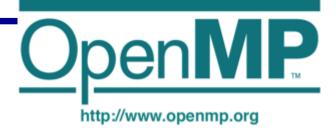